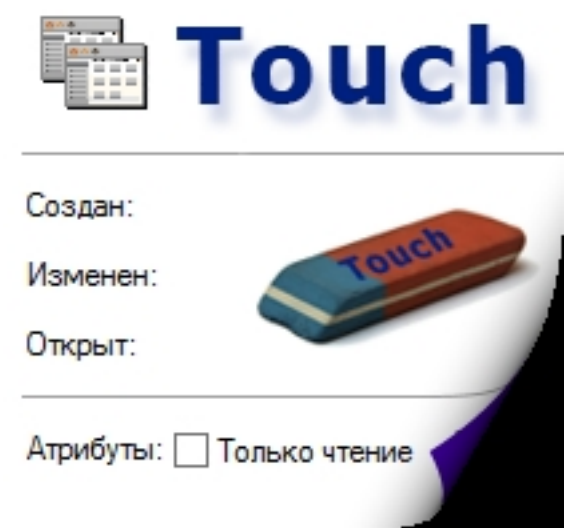

Когда файл был создан? Когда к файлу последний раз обращались и когда последний раз его изменяли? Каждый файл имеет своеобразное удостоверение личности, нечто наподобие паспорта, в котором содержится информация о его атрибутах, дате и времени его создания, изменения и момента последнего обращения к файлу. Эта и другая информация о файле доступна при просмотре его свойств. Можно ли изменить эту информацию? Без проблем! Достаточно лишь скачать программу Touch.

## **Как изменить атрибуты файла?**

Чтобы изменить дату и время создания, изменения или последнего обращения файла, а также его атрибуты (только чтение, скрытый, архивный, системный) достаточно перетащить файл в окно программы Touch и задать новые данные. Приложение Touch умеет работать из командной строки. Для вывода в консоли всех команд, используемых в программе, наберите "touch -?".

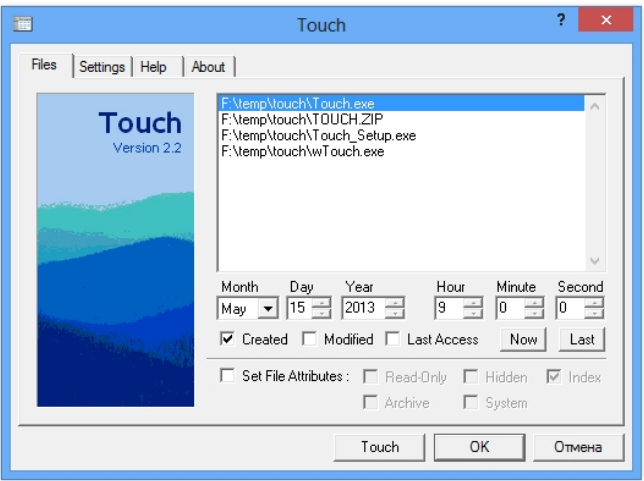

## **Touch Изменить дату и время файла**

05.07.2013 10:51 - Обновлено 04.09.2014 12:29

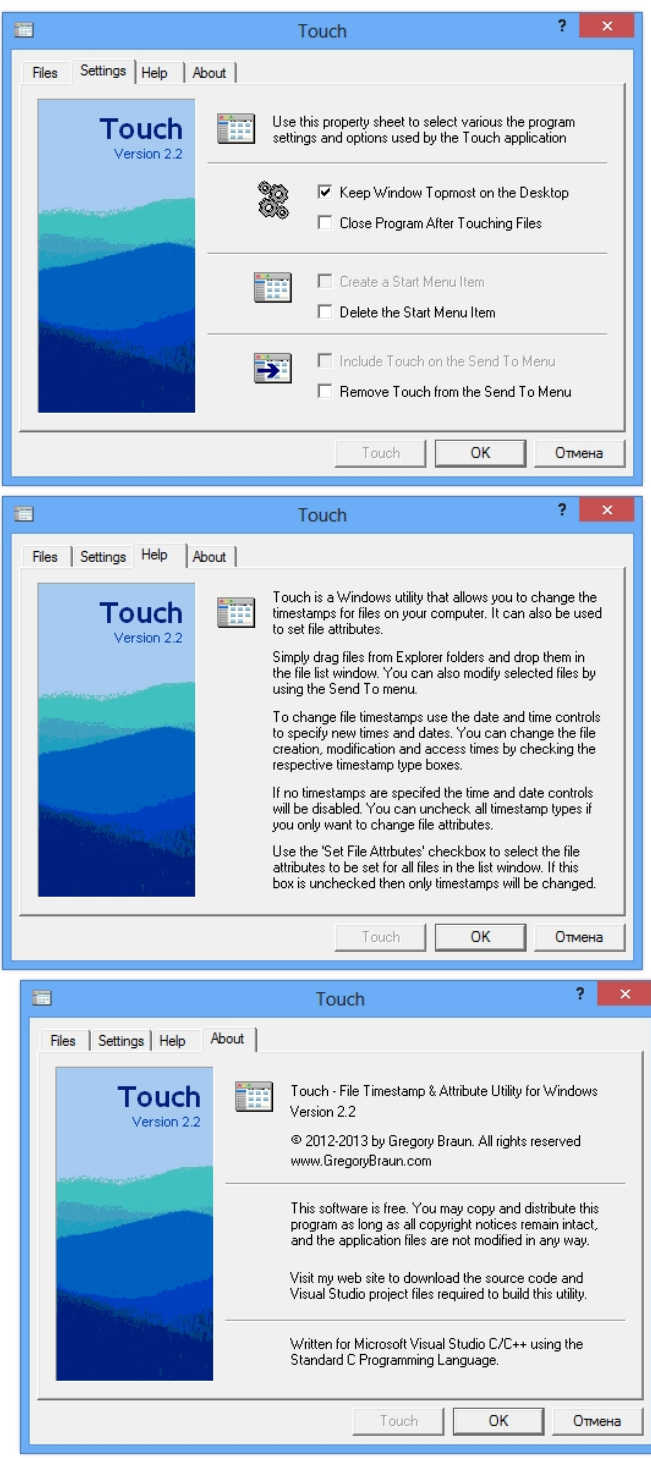

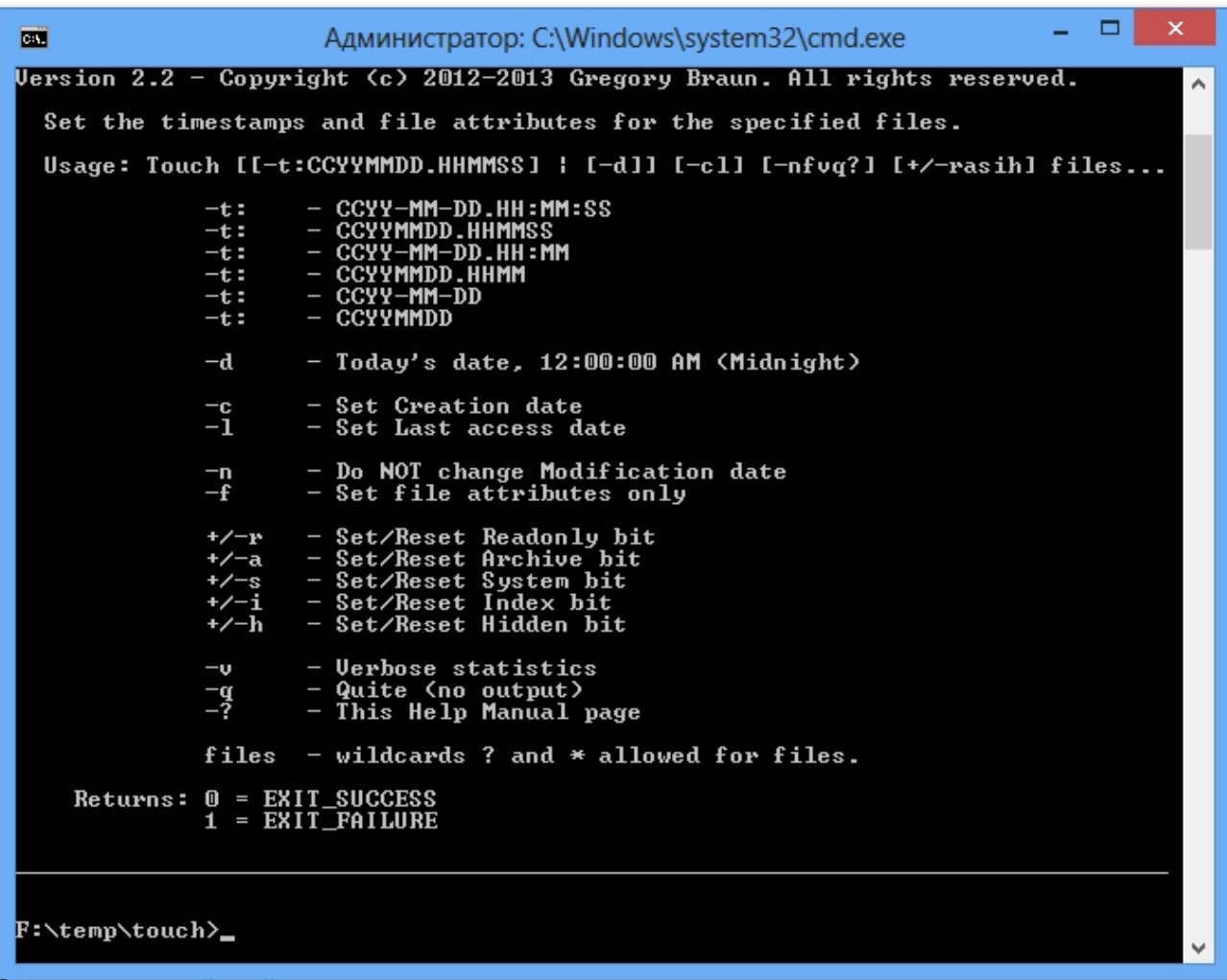

**Commune Testify of Grand Communisty of Communisty of Communisty of Communisty of Communisty of Communisty of Communisty of Communisty of Communisty of Communisty of Communisty of Communisty of Communisty of Communisty of**